# Chapter 3: Arithmetic,Variables, Input, Constants, & Library Functions

Mr. Dave Clausen La Cañada High School

# Objectives

- Use data of types **int** and **double** in arithmetic expressions.
- Identify mixed-mode expressions and convert data to different types when necessary.
- Understand the utilization of memory for storing data.
- Declare, initialize, and use variables in expressions, assignment statements, and output statements.

# Objectives cont.

- Use the standard input stream and its operator to get data for a program.
- Declare and use string variables.
- Know how character data are represented in computer memory.
- Use constants, library functions, and member functions in programs.

# Integer Arithmetic

• + Addition **Subtraction** \* Multiplication • *(Integer Division)* • % Remainder (Modulus)

> *Divisor mainder Quotient*  $Divisor$ *Dividend* +  $\frac{Re}{Im}$

> > Mr. Dave Clausen 4

# Integer Order Of Operations

- Expressions within parentheses
	- nested parentheses: from inside out
- \* (multiplication), % (modulus), / (division)
	- from left to right
- $+$  (addition),  $-$  (subtraction)
	- from left to right

# Integer Arithmetic (Examples)

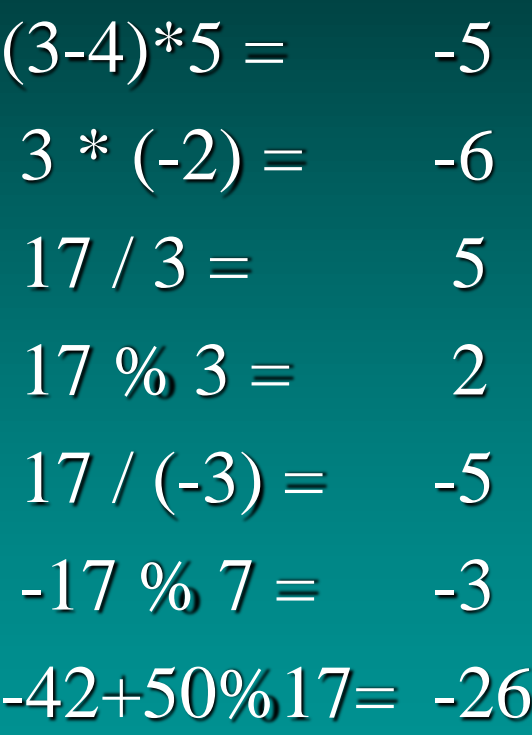

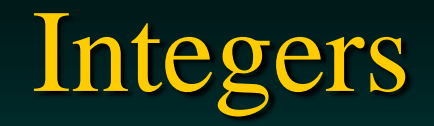

- Stored as binary numbers inside the computer.
- Integers produce exact answers
- Int Min and Int Max -2,147,483,648 and 2,147,483,647
- Integer Overflow
	- a number is too large or too small to store
	- no error message
	- unpredictable value

# Real Number Arithmetic

• Type double:

 $\bullet +$  Addition **Subtraction** • \* Multiplication • / Division

# Real Number **Order Of Operations**

- Expressions within parentheses
	- nested parentheses: from inside out
- \* (multiplication), / (division)
	- from left to right
- $\bullet$  + (addition), (subtraction)
	- from left to right

# Real Number Arithmetic (Examples)

 $2.0 * (1.2 - 4.3) = -6.2$  $2.0 * 1.2 - 4.3 = -1.9$  $-12.6 / (3.0 + 3.0) = -2.1$  $3.1 * 2.0 = 6.2$  $-12.6 / 3.0 + 3.0 = -1.2$ 

## Real Numbers

- Bring Calculators to check your math
- Are stored using binary numbers
- Round Off Error
	- $1.0/3.0 = 0.3333...$
- Underflow
	- very small numbers may be stored as zero 0.0000000000000000000123 stored as zero

#### Real Numbers

- Representational errors
	- precision of data reduced because of the order in which operations are performed
	- $\cdot$  (-45.5 + 45.6) + 0.215 = 0.315 •  $0.1 + 0.215 = 0.315$
	- $-45.5 + (45.6 + 0.215) = 0.3$ 
		- if three digits of accuracy are the computers limit
		- 45.6 + 0.215 = 45.815 or 45.8
		- $-45.5 + 45.8 = 0.3$

# Real Numbers

#### • Cancellation Error

- lost data due to differences in the precision of operands
- $\cdot$  2 + 0.0005 = 2.0005 but only 2.00 if 3 digits of precision
- If possible, add all small numbers before adding to a larger number
- Real Overflow: trying to store very large numbers

## Real Number Limits

#### • DBL\_MIN 2.22507e-308

• DBL\_MAX

- $\cdot$  1.79769e+308
- Number of digits in double: 15

# Variables

#### • Memory Location

- storage cell that can be accessed by address
- Variable
	- memory location, referenced by identifier, whose value can be changed during a program

#### • Constant

 Symbol whose value can't be changed in the body of the program

# Assignment Statements

- A Method of putting values into memory **locations** 
	- $\cdot$  <variable name> = <value>;
	- $\cdot$  <variable name> = <expression>;
- Assignment is made from right to left
- Constants can't be on left side of statement
- Expression is a Constant or variable or combination thereof

## Assignment Statements

- Values on right side not normally changed
- variable and expression must be of compatible data types (more later)
- Previous value of variable discarded to make room for the new value
- For now, char, int, and double are compatible with each other

# Assignment Examples

- score $1 = 72.3$ ;
- $score2 = 89.4$ ;
- score $3 = 95.6$ ;
- average  $= (score1 + score2 + score3) / 3.0$ 
	- why not divide by 3 instead of 3.0?

#### Compound Assignments

• "Short hand" notation for frequently used assignments (We will not use these for readability of our programs.)

> Short hand Longer form

- $x \neq y$  $x = x + y$
- $x \equiv y$  $x = x - y$
- $x^* = y$  $x = x * y$
- $x \neq y$  $x = x / y$
- $x \% = y$  $x = x \% y$

Mr. Dave Clausen 19

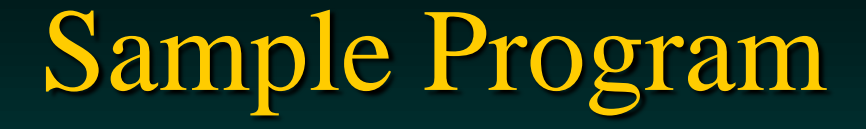

Here is a program that prints data about the cost of three textbooks and calculates the average price of the books:

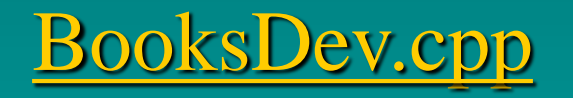

# Software Engineering

- Self-documenting code
	- Code that is written using descriptive identifiers
- Always use descriptive variable names and constant names
	- Remember: don't abbreviate identifier names when possible.

# Input

- cin (pronounced see-in)
	- gets data from keyboard, the standard input stream
	- extractor operator  $\gg$ 
		- obtain input from standard input stream and direct it to a variable (extract from stream to variable)
	- inserter operator  $\ll$ 
		- insert data into standard output stream
	- EGG ILL
		- Extractor Greater Greater, Inserter Less Less

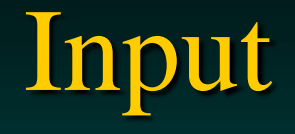

- Data read in from keyboard must match the type of variable used to store data
- Interactive Input
	- enter values from keyboard while the program is running
	- cin causes the program to stop and wait for the user to enter data from the keyboard
	- prompt the user for the data (user friendly)

#### Input: Sample Programs

No prompt for any of the data values:

#### TDev.cpp

One prompt for each data value (preferred)

<TRIPLESDev.cpp>

Mr. Dave Clausen 24

## Character Data

- Type char
	- each char is associated with an integer value
- Collating sequence
	- order of character data used by the computer
- Character set
	- the character list available
	- ASCII (American Standard Code for Information Interchange) on our systems: page 85

# ASCII Code

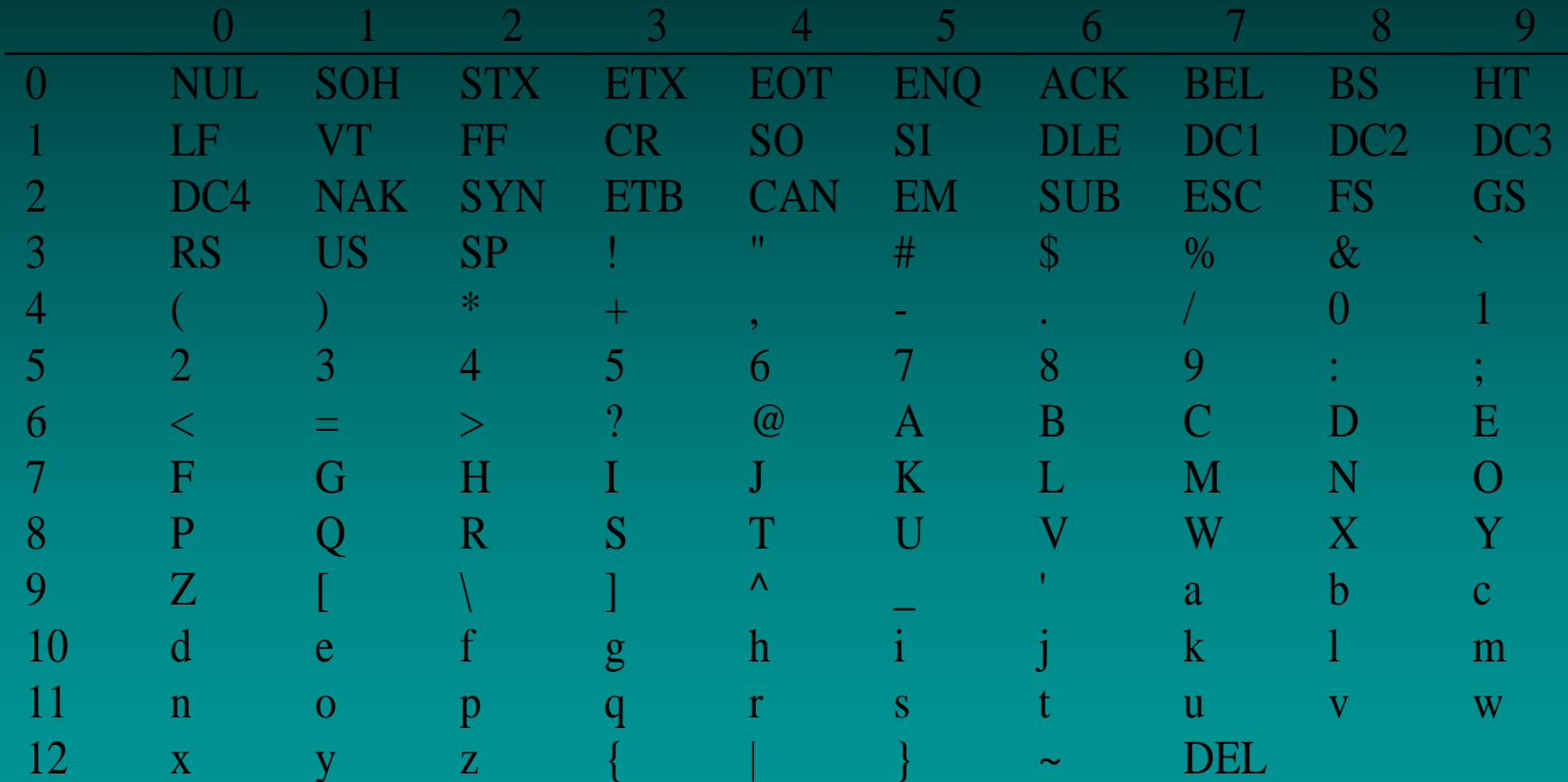

#### Full ASCII Code Chart

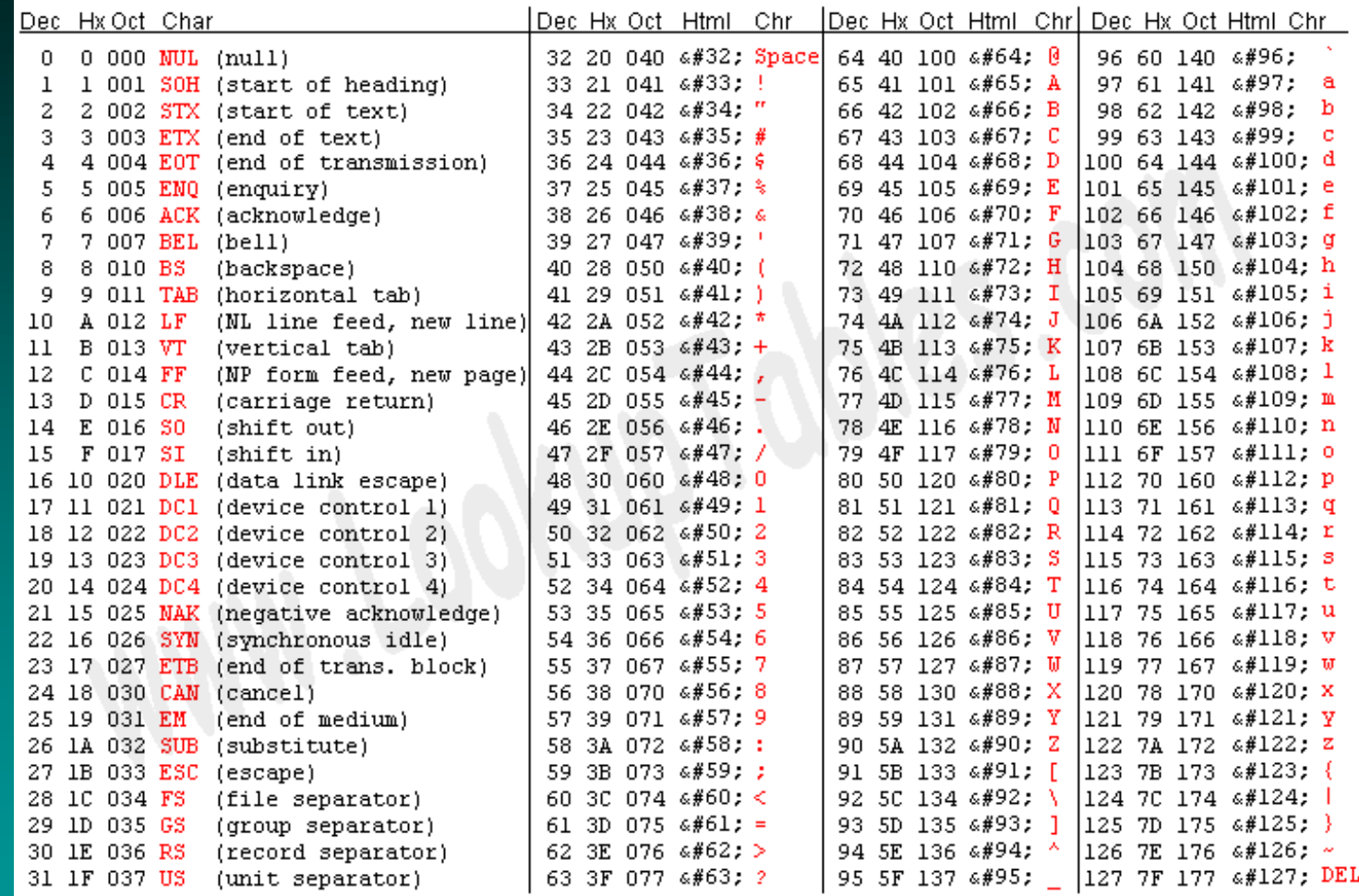

Source: www.LookupTables.com

#### **Constants**

- Symbolic constant: PI
- Literal constant: 3.14
- Constant declaration section
	- after Preprocessor Directives
	- after "**using namespace std;**"
	- before type definition section, program heading, and the int main( ) function.
	- Literal constant is assigned to symbolic constant • const double  $PI = 3.14$ ;
- Style for constants is ALL\_CAPS

# Rationale for using Constants

- Programs are easier to read
- Easier to change values that are currently fixed but subject to change in the future
	- i.e. STATE\_TAX\_RATE
	- change one line, rather than searching every line
- Programs more reliable
	- fewer chances for typos
	- compiler will "catch" named constant typos

# Library Constants

- What are the ranges from minimum to maximum for the types char, int, double, etc.?
	- # include <limits>;
	- # include <cfloat>;
- Varies by computer system
- Here is a test program to display the values ZESDev.cpp

# String Variables

- string data type
- Used to store a sequence of characters
- string name; //not initialized
- string fullName  $=$  ""; //initialized to empty string
- string myName = "Mr. Clausen";

# String Input with >>

- The  $\gg$  operator ignores leading whitespace
	- space, tab, or carriage return
- Then reads nonblank characters
	- until next whitespace character
	- **user** is allowed to use backspace or delete
		- until next whitespace character
- Upon return or whitespace string is stored
- $\cdot$   $\gg$  Can't be used for strings with spaces.

[Page 88](PG88EX1CINfullname.CPP)

# String Input with getline

#### • Getline function

- reads characters, tab, space into string variable
- until newline ('/n') char
- the newline char is not stored in the string variable
- getline (<input stream>, <string variable>);
	- **getline (cin, name);**
- doesn't ignore leading whitespace characters

[Pg88ex2](PG88EX2.CPP)

# Using cin>> before getline

- > reads and stores up to newline
- getline reads newline as first char of line
- and quits reading at newline
- any string variables in getline are empty

[Pg89ex3v2](PG89EX3V2.CPP)

## Solutions for >> before getline

- Use getline (cin, consume\_newline) to consume newline character
- This is the required method, for example:

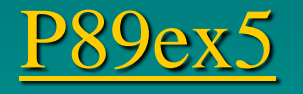

# More on strings

- Length function returns number of characters in a string
	- <string variable>.length()
		- cout  $<<$  "Length of "  $<<$  word  $<<$ " = "  $<<$  word.length() <<endl;
		- length\_of\_word = word.length( $)$ ;
- No memory is allocated when a string variable is declared, length is zero characters.
- Empty string is ...
	- length is zero characters.

# string Functions

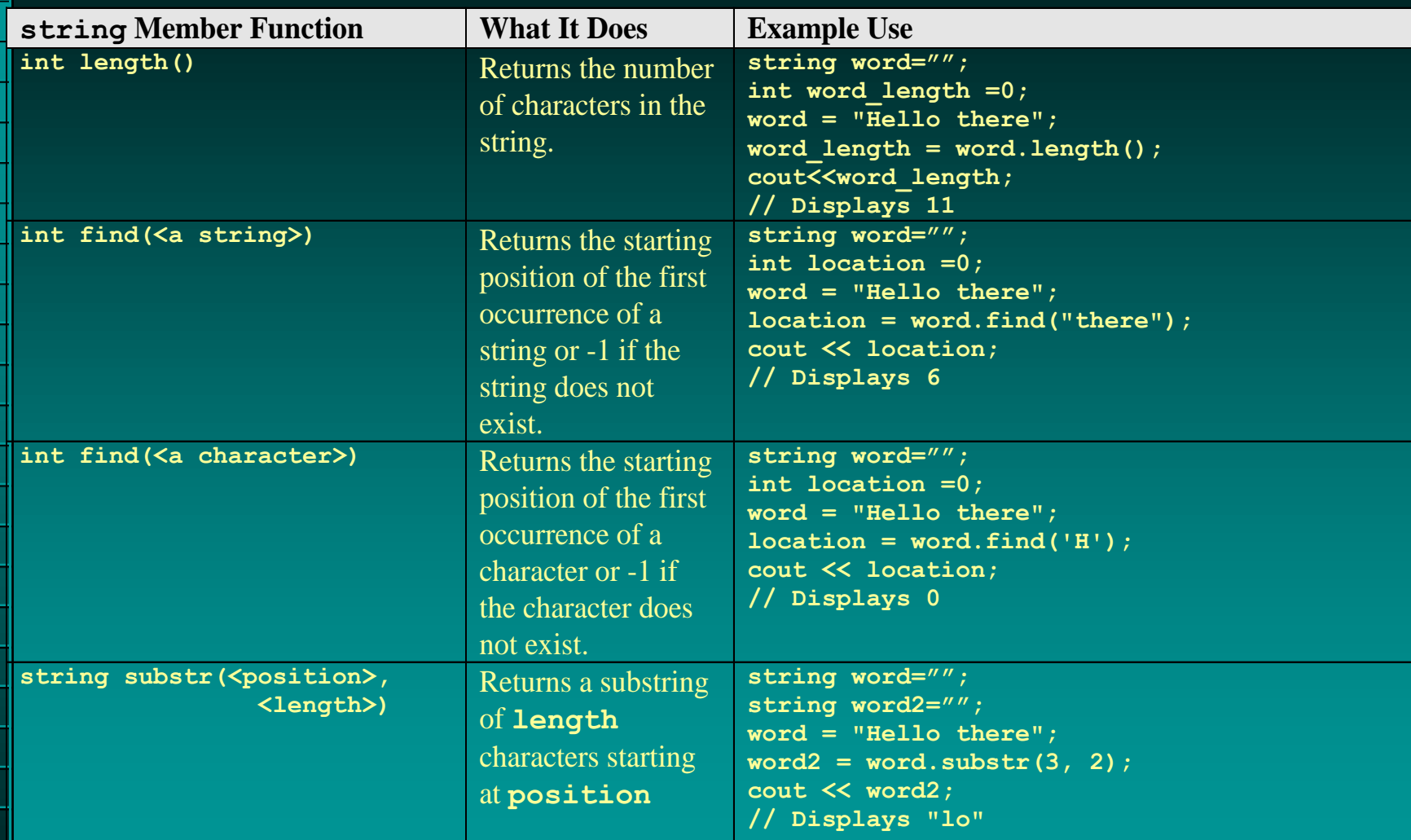

# **String Concatenation**

- Concatenation
	- an operation to append the contents of one data structure after the contents of another data structure
	- $+$  means concatenate for strings
	- $\cdot$  + means addition for numbers

### Concatenation Example 1

• To create a new string string first, second, third;

> first  $=$  "Hi";  $\text{second} = \text{``} \overline{\text{there''}};$ third  $=$  first  $+$  second; cout<<third;

### Concatenation Example 2

• To append a character to the end of a string

string singular; //error in textbook, this is correct

 $singular = "fish";$ cout  $<<$  singular + "es";

# Library Functions

- Different versions of  $C++$  have different library functions available.
- **#include <cmath>**
- Form for using a function:
	- $\cdot$  <function name> (<argument list>);
	- an argument is a expression, variable or constant
- A function is invoked or called when used in a statement
	- answer =  $pow(3,4)$ ;
	- result = pow(base, exponent);

Mr. Dave Clausen 41

# Library Functions

- List of Library Functions in Appendix 2
- Two to know for now...
	- sqrt square root
	- pow raise a base to a power
	- · Examples:
		- sqrt  $(25)$  sqrt  $(25.0)$
		- $pow(2,4)$  pow $(-3,5)$  pow $(2.0,4)$
		- square\_root = sqrt (number);
		- answer = pow(base, exponent);

# Sample Library Functions

**Function Declaration**<br> **Action of Function**<br> **Action of Function**<br> **Action of Function double fmod(double x, double y);**<br>double log(double x);<br>mature natural logarithm of x **double log(double x);**<br>double pow(double x, double y);<br>double pow(double x, double y);<br>double power of y **double pow(double x, double y);**<br>double sqrt(double x);<br>maturia square root of y **double cos(double x);** returns cosine of x

returns square root of x

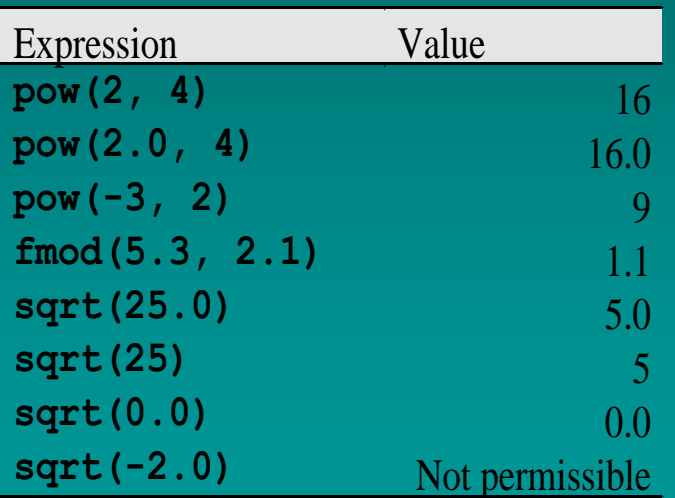

Mr. Dave Clausen **1988** Contract 1998 Mr. 2008

## Member Functions

- Some library functions are associated with a data type called classes.
- Class: a description of the attributes and behavior of a set of computational objects.
- Member function: an operation defined for a class of objects
- Member functions are called using a different syntax.

## Member Function Syntax

#### • Conventional functions

- <conventional function name> (variable name)
- Member functions
	- <variable name>.<member function name> ( )
	- for example:
		- cout << word.length()
		- number\_of\_characters = word.length()

# Declaring Variables & Constants Examples

const double  $TAX\_RATE = 0.75$ ;

int main( ) { int sum, counter; int total = 0, product = 1; double average; char repeat\_program; string name;

# Type Compatibility

- Mixed mode expressions
	- expressions with different data types
		- int, char, double, etc. in the same expression
- Pascal and BASIC would give a Type Mismatch Error Message and quit
- C+ + does not give any error messages for this
- Extra care is necessary for mixed mode expressions

# Type Conversion

#### • Type promotion

- converting a less inclusive data type into a more inclusive data type (i.e. int to double)
- When adding an integer to a double, the compiler converts the integer to type double, adds, and gives an answer of type double.
- int, char, and double are "compatible"

# Implicit Type Conversions

 $int_{var} = double_{var}$ ; double\_var  $=$  int\_var; int\_var =  $char_{\_}var$ ;  $char_{var} = int_{var}$ ;

#### Ex.

whole  $num='A' + 1;$ digit =  $5'$  -  $0$ ;

Truncates the decimals adds .0 get ASCII code of char get the character whose ASCII code is the integer value 66

5

Case Changing of Character Values lower\_case = upper\_case - ' $A'$  + 'a'; OR: const int CASE\_CHANGE = 32; lower\_case = upper\_case + CASE\_CHANGE; upper\_case = lower\_case - CASE\_CHANGE; OR: lower\_case = tolower (upper\_case); upper\_case = toupper (lower\_case);

# Case Changing of Character Values 2

integer\_variable = character\_variable;

int\_var  $=$  int (char\_var);

Mr. Dave Clausen 51

# Type Casts

- Type cast
	- an operation that a programmer can use to convert the data type
- Explicit type conversion
	- the use of an operation by the programmer to convert one type of data into another
- Form of type cast
	- <type name> (<expression>);
	- (<type name>) <expression>;

# Explicit Type Conversion Examples

cout<< int (double\_variable) <<endl; cout<< (long int) integer\_var; answer = double (numerator) / double (denominator); Type casting can add clarity to your program while reminding you of the data types involved in your calculations.

# Explicit Type Conversion Examples 2

//cast a double to an int: loses decimals  $int_{var} = (int)$  double\_var; //cast an int to a double: adds .0  $double\_var = (double) int\_var;$ //cast a char to an int: get ASCII code of char  $int_{var} = (int) char_{var}$ ; //cast an int to a char: get the character if in range  $char_{\mathcal{L}}var = (char)$  int\_var;

## Random Numbers

• Please refer to this program, carefully reading the comments.

[Random.cpp](RANDOM.CPP)